## Photoshop CC 2018 Download free Activation {{ lAtest release }} 2022

Installing Adobe Photoshop is relatively easy and can be done in a few simple steps. First, go to Adobe's website and select the version of Photoshop that you want to install. Once you have the download, open the file and follow the on-screen instructions. Once the installation is complete, you need to crack Adobe Photoshop. To do this, you need to download a crack for the version of Photoshop that you want to use. Once you have the crack, open the file and follow the instructions to apply the crack. After the crack is applied, you can start using Adobe Photoshop. Be sure to back up your files since cracking software can be risky. With these simple steps, you can install and crack Adobe Photoshop.

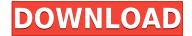

Photoshop 2016 introduced a revamped Project panel. Raw files are now in their own subpanel. Individual images in a layer are visible in the Layers panel. Layer Styles are seen at the bottom of the Layers panel. New panels, such as the Filmstrip panel (where you view images in a long strip and add metadata) and Color Curves, show up on the right side of the Layers panel. You can also apply a preset filter to a layer or group. You can apply film grain to a strip of images and even apply vignette and emboss effects to layers. Filters are \"guest\" panels that let you apply them to an image as a group. The most obvious change is that when you open a file, you see the entire canvas rather than a cropped one. You can crop, after all, but it's not quite as quick as "blessing-in" the entire canvas. You can also save a cropped preview file now. A slew of other new tools are included, including new color modes, symbols, Gaussian Blur, and a Live Filter. You can also define custom settings for a selected brush. It's been completely redesigned with a new paradigm called Smart Guides. Slideshow Guides, which are customizable paths that create a visual presentation of your images, are coming as well. There are new tablet controls for Photoshop for Windows, which can be very handy for highly mobile users. That would certainly be a great start. I would like to see access to the RAW format lost (though, I am certain that it would not be easy to get a full RAW image back into Lightroom after it is lost), and for the exported images to be able to export into other RAW formats (though that might be a future road for Lightroom). After all, over the years many photo-editing software programs have refreshed their catalogs by adding new RAW editors. I also would appreciate an ability to share images directly from Photoshop among Lightroom, PS, and other applications like Acrobat and Word without requiring a conversion from RAW, if indeed that is possible with most RAW applications. As I mentioned above, Lightroom excels in that its workflow with imported and exported files is clean and convenient, so it's hard to predict if and how this will be handled in the future. The new advanced license filtering would be a perfect addition to the Lightroom catalog, as we have read about in this post.

## Photoshop CC 2018 Download free Hacked License Code & Keygen {{ NEw }} 2022

As Windows users, we all have some tricks that we do when installing software; most of the time, it is a combination of trial and error. This technique can not only be used in Adobe Photoshop (Windows), but it can be used in any type of software installation, including software from Apple, Google, or Android. It's got the same features as Photoshop, and it's the same price. The only difference is that InDesign CC is entirely contained and comes with a price tag that's 90% of Adobe Photoshop CC. Of course, this isn't exactly a strong motivator, but it's one more type of promotion that you can use to increase brand awareness. If you use both software (Photoshop and InDesign) to create a single project and work on a single project simultaneously, it takes a lot of time. Photoshop is a graphics software which is used to create, edit and prepare artwork in the Internet field. It can be used for different fields like small graphic design and newspaper design, large design and advertisement agencies and others with large advertising budgets. Above all, the work that

needs to be done in a project is then sent to be printed in a newspaper or magazine, the outline, charts, tables and documents of the color printing normally forms the product files; and the other process is printing, we need to give an aesthetically pleasing outcome. In the process of the above, we have to use many software, including Gimp, Photoshop, Illustrator, InDesign and so on, and use them to create all the cards, tiles, buttons, etc; create all the concepts, creation of all scripting, process flow of the software. Welcome to the exciting world of design! All the above work we need to make well organized and reliable maps. And in fact, the most serious problem in the entire software system, map, is that the order of the character to be printed on the button, tile or card, characters determined by the results of the system to print it, should not be interrupted or reversed by the mistake of the design, the project, or the computer. We had to have a script of characters printed as solid lines. Which is the Best Photoshop for Beginners? Adobe Photoshop is a graphics software that allows you to make digital images look three-dimensional and perfected by modifying them. It can be used in different fields, such as small graphic design and newspaper design, large design and advertisement agencies and others with large advertising budgets. You can use this tool to create, edit and prepare artwork in the Internet field. This software can be used to print makingmaps. e3d0a04c9c

## Photoshop CC 2018 Download free Free Registration Code Crack X64 {{ NEw }} 2022

Docs, do I need plugins for Photoshop. May be it is good to start by answering the following question. Is Photoshop a digital painting tool? What are photo editing programs? There are different answers to the same question but the common themes of the answers are, of course, the essential, foundational Photoshop: document edit, retouch and explore the image. The graphic design community knows it as a tool, not as a way to create visual art (painting), but to create compelling content and images for visual communication. In other words, it serves as a tool for information, which is not to define the As you can see in the attached image, this Photoshop extension is much more than the old defacto Photoshop plug-in that was synonymous with the mobile CS1 style of working, even if today you have a few useful extensions like the Facespot or the Spot Healing Filter at your disposal. The various features of this extension revolve mostly around color corrections, from white balance to skin retouching, from blue eye to skin brightening and enhancement to color correction, from skin smoothing to the more general retouch "bonus". Numerous color remapping settings are also part of the extension. Most striking is the virtual art brush, but also here, it's worth paying attention to: before that, you didn't have the option to control shifting a texture, or adding texture to a spot of the image in this Highlight-Detail Portrait single-image controls from Photoshop plugin portraiture

how can i download adobe photoshop cs2 for free download paradox keygen photoshop cs2 download portraiture plugin for photoshop cs2 download photoshop cs2 windows 10 photoshop cs2 traducao download photoshop cs2 twain plugin download download adobe photoshop cs2 gratis full version download photoshop cs2 portable gratis cara download adobe photoshop cs2 gratis download software adobe photoshop cs2 gratis

RESOLUTION MANAGEMENT PLUG-IN (RMP): This new tool redefines the way images and images are created and managed. It's a native plug-in that can manage the resolution range of layers and groups of layers allowing you to effectively optimise the workflow without resorting to the use of external tools. VECTOR FORM EFFECT (VEF): Vectors add so much to the design and illustration world. They are perfect for bringing life to static flat images, making it a must-have for photographers. You can use vectors to bring your art to life with infinite colors, gradients, many different types of stroke and the ability to integrate them into your design. LAYER-BASED VISUAL COMPONENTS (LCV): The Layers and Layers-based Visual Components in Photoshop CC (2019) is one of the most talked about parts of the new version. This new feature allows you to create any component you want within a PhotoLayer. This is especially crucial if the component is to be stretched, positioned, added to layers, or replaced. Previously, users had to go through the tedious process of adding the layers and the components to their file. ANIMATE SELECTION: This tool allows users to

readily animate and manage your selection boundaries such as moving, rotating, scaling and more. This feature allows users to set the boundaries of an image they have selected. You can select scale, rotation, multiple bounding boxes, perspective and more at one go. DOMAIN SELECTION: Domain selection allows you to quickly select an area or groups of areas in your image. This tool enables you to navigate these objects or selected areas through horizontal and vertical movements on a grid. You can select the properties of your selection such as size, color, opacity, and more.

"We continue to explore new ways to help creative professionals and everyday photographers get more out of Photoshop. Share for Review gives Photoshop the power of collaborative editing, while the new one-action Delete and Fill tool lets users get things done in a snap," explained John Nack, senior product manager, Adobe Creative Cloud. "Designing and creating images requires a delicate balance between art and science. Our goal is to help bring the best of both worlds together. Content creation tools can be too complex, and creative design tools can be inaccessible. With Share for Review, designers can collaborate on images while working from any device any time," added Dallas Vaughan, chief experience officer, Adobe. Adobe Photoshop also includes new technologies such as AI and Photoshop Web Services (PWS), delivering new capabilities to users around the globe. With Share for Review, more content is created on the web than ever. All content is connected, and that includes collaboration and connection with other apps such as Microsoft Office, Notes, and Sketch. Photos can be discussed on channels and be moved from desktop to mobile to the web. Users can also easily share content on brands like Pinterest and WhatsApp. Photoshop Help files now include comments on use cases and type of feature being discussed. Content can be copied between Photoshop and other apps, and more images can be edited directly from mobile apps. PWS content can be edited offline, eliminating time spent on plane mode, even when Wi-Fi isn't available.

https://zeno.fm/radio/agent-cody-banks-hd-full-movie-download

https://zeno.fm/radio/download-xforce-keygen-cfd-2019-crack

https://zeno.fm/radio/cakewalk-sonar-x2-producer-iso-serials-updates-rar

https://zeno.fm/radio/arqui-3d-para-autocad-2012-crackeado

https://zeno.fm/radio/octane-3ds-max-plugin-crack

https://zeno.fm/radio/hard-disk-sentinel-pro-5-40-1-crack-key

https://zeno.fm/radio/flexisign-pro-8-1v1-crack-13

https://zeno.fm/radio/prakash-chandra-international-relations-pdf-download

https://zeno.fm/radio/download-ibm-spss-statistics-26-free-download-latest

https://zeno.fm/radio/new-pulldownit-pro-maya-crack

 $\underline{https://zeno.fm/radio/siemens-vdo-dtco-1381-simulator-software-torrent}$ 

https://zeno.fm/radio/cbt-eps-topik-simulator

You can see all formatting options for all files at once in one place, making it easier to see the file type and properties of a file. This also helps ensure that you get the best quality for printing or CD/DVD. Adobe has launched a new Web Adjustment Panel for Dreamweaver on Mac and Linux. It's designed to streamline Web page editing. In this display of options,

Dreamweaver shows the page-level settings, plus the opportunity to adjust site-wide adjustments such as alignment, drop-cap color, default page text, and more. New options include the ability to control the condensed state after navigation, which allows users to quickly return to where they were after navigating away from page. Photo masks are still on the way in Photoshop. While it's true that Photoshop soldiered on for 20+ years without a feature like this, the product didn't remain in its original definition over time. Adobe is now planning a new Photo Mask feature . Adobe is offering a free copy of Adobe Image Ready Reader to print consumers. The Image Ready Reader scanner plug-in is in the form of a rebranded InFocus Scanner 2.9. It is one of the most reliable scanners in the industry. It provides a professional-grade workflow experience, as well as compatibility with all major workflow and print management software. This product also works seamlessly with the newest Adobe Creative Suite and Adobe Photoshop. Adobe Image Ready Reader provides all the benefits of a digital photo scanner, integrated into your existing workflow for both still and moving image content.

While editing photographs, users frequently need to rotate, move, crop, or resize a photo. In earlier versions of Photoshop, this could be awkward. Now, with new features, rotating a photo is simple and intuitive. One menu command lets users rotate and deskew images in the same command. To make modifications, users need only drag the photo within the application window. For example, two new tools make it easier to reselect an image's exact boundaries. In this case, Photoshop has activated the boundaries right where you want them, even after applying a transform. Users will also notice deeper accuracy in transformations such as the ability to quickly resize images after they have been resized with a transform. These inventive tools speed up a workflow that previously required precision and time. The latest release also features a new one-click navigation feature that makes transitions smoother and layers more visually-focused. With this new feature, users can hold down the Command (Windows) or Ctrl (Mac) key on a keystroke and move through photos and their elements, from any point in the sequence. Let go of the Command or Ctrl key and the feature is over. Editing photos and other elements is a more fun, less stressful experience.

New and breakthrough features powered by Sensei AI: These new, breakthrough tools and features provided by Adobe Sensei AI, better enable users to select, edit and organize layers.

These multi-tasking tools make it easier than ever to select pixels, cut and paste the original, adjust the images size and fill in missing areas, all in one action. Adobe Sensei AI run the command lineup, making it inherently more powerful than the previous version of Smart Filters